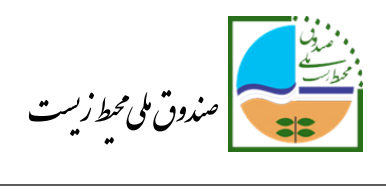

## **فرآیند بررسی درخواست تسهیلات صندوق ملی محیط زیست در سامانه جامع محیط زیست**

- **-1** اعتبارسنجی متقاضیان توسط بانک عامل و ثبت نام در سامانه جامع سازمان حفاظت محیط زیست به نشانی: [ir.iranemp.www](http://www.iranemp.ir/) و تکمیل پروفایل متقاضیان پس از دریافت نام کاربری و رمز و تاییدیه توسط سامانه (راهنمای ثبت نام در صفحه اول سامانه در دسترس است)
- -2 ورود به صفحه درخواست تسهیلات مراکز و تکمیل اطلاعات و سپس اعلام تکمیل درخواست توسط متقاضیان )ثبت اطلاعات در هر مرحله و زدن دکمه اعلام تکمیل درخواست در پایان ورود اطلاعات در صورت اطمینان از صحت آنها در این مرحله ضرورت دارد(
- -3 بررسی درخواست تسهیلات توسط کمیته فنی ادارات کل استانها )کمیته فنی بر اساس اختیارات مدیر کل محترم استانها تعیین و مشخص میگردد) الف- موافقت-ارجاع به مدیر کل استان ب- مخالفت- پایان فرآیند ج- برگشت به متقاضی جهت تکمیل وتصحیح اطلاعات و مستندات
	- -4 تایید توسط مدیر کل استان
- -5 بررسی درخواست تسهیلات توسط معاونتهای سازمان حفاظت محیط زیست )بر حسب موضوع توسط معاونت مربوطه بررسی میشود( الف- موافقت-ارجاع به صندوق ب- مخالفت- پایان فرآیند ج- برگشت به متقاضی جهت تکمیل و تصحیح اطلاعات و مستندات
- -6 بررسی درخواست تسهیلات توسط کمیته فنی-اعتباری صندوق ملی محیط زیست )بررسی مطابق با چک لیست بررسی مدارک متقاضیان دریافت تسهیلات و بر اساس نتایج صورتجلسات کمیته فنی استان و

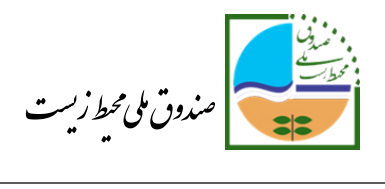

معاونت سازمان حفاظت محیط زیست انجام میشود و جلسه کمیته فنی-اعتباری با حضور اعضاء هیئت مدیره، دبیر کمیته و متقاضیان برگزار میگردد(

- الف- موافقت-ارجاع به بانک عامل ب- مخالفت- پایان فرآیند ج- برگشت به متقاضی جهت تکمیل و تصحیح اطلاعات و مستندات
	- -7 معرفی به بانک عامل